Payment Option facility in Miracle

# How to setup for Payment option in Miracle?

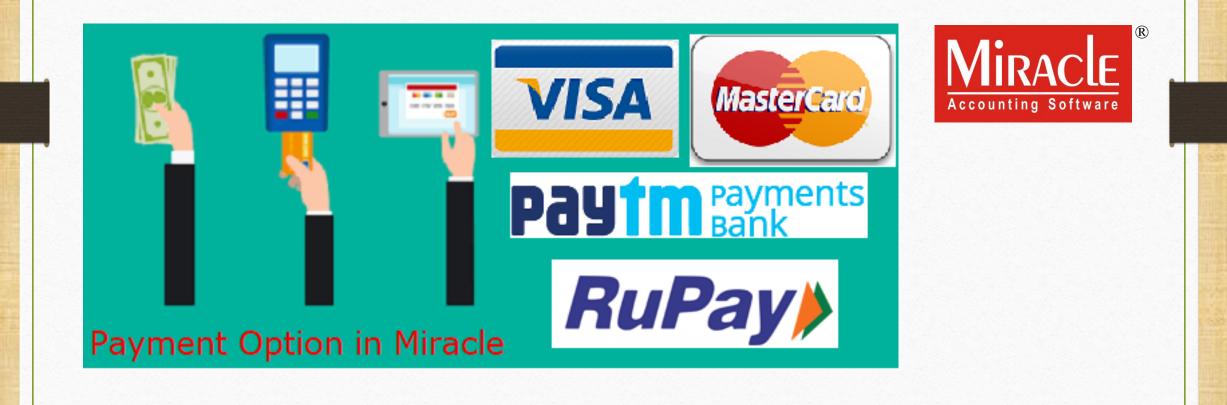

Prepared By RKIT Software Pvt Ltd-Rajkot

- Nowadays we have to offer various payments options to the customers to maximize our sales.
- So, we have to maintain our cash flow and also keep the record of payments.
- In this document, we will see how to setup for payment option & payment mode selection in Miracle.
  - First, Setup in <u>Voucher Setup</u>  $\rightarrow$  Sales Invoice  $\rightarrow$  Payment Option.
  - Insert a New Payment Mode Option.
  - Example in Sales Invoice.
  - Note: Payment option facility is given in "Sales Invoice" & in "POS Entry".

## <u>Setup</u> $\rightarrow$ Voucher Setup

| <u>Master Transaction G</u> ST | <u>R</u> eport <u>U</u> tility | <u>S</u> e | tup <u>E</u> xit     | <u>W</u> indows |
|--------------------------------|--------------------------------|------------|----------------------|-----------------|
| Click on "Vou                  | cher Setup"                    |            | <u>C</u> ompany Se   | etup            |
| for Payment C                  | Option setup.                  |            | V <u>o</u> ucher Set | up              |
|                                |                                |            | Voucher Nur          | nber            |
|                                |                                |            | <u>S</u> ales Setup  | +               |
|                                |                                |            | <u>P</u> urchase Se  | etup 🕨          |
|                                |                                |            | Cr <u>e</u> dit Note | Setup 🔸         |
| Sales Purc. Invoice Cash       | /Bank                          |            | Debit <u>N</u> ote S | Getup 🕨         |
| Invoice Quick                  | Entry                          |            | <u>A</u> dvance Se   | tup 🕨           |
|                                |                                |            | Sec <u>u</u> rity    | +               |
|                                |                                |            | Software Se          | e <u>t</u> up   |
|                                |                                |            | Voucher <u>F</u> or  | mat             |
| Outstanding A/c. Ledger        |                                |            |                      |                 |

## <u>Setup</u> $\rightarrow$ Voucher Setup $\rightarrow$ Sales Invoice

|   | Setup -> Voucher Set  | up -> Voucher S                         | Setup                                   |                              |       | ×    |   |
|---|-----------------------|-----------------------------------------|-----------------------------------------|------------------------------|-------|------|---|
|   | Category              |                                         | Description                             |                              | Value |      |   |
|   | Bank Payment          |                                         | Entry Options                           |                              |       |      |   |
|   | Bank Receipt          |                                         | Debit Invoice as Default                |                              | Yes   |      |   |
|   | -                     |                                         | Cash Party Required                     | No                           | _ 8   |      |   |
|   | Contra                |                                         | Document Number/Date Required           | No                           |       |      |   |
|   | Cash Receipt          |                                         | Auto Align Sales Bill Number            | Yes                          | _ 3   |      |   |
|   | Cash Payment          |                                         | Narration Type                          | Common                       | -     |      |   |
|   | Journal               |                                         | Required Auto Narration Help            | No                           | - 8   |      |   |
|   | (                     |                                         |                                         |                              | No    | - 13 |   |
|   | Credit Note           | We will find                            | Payment Options in                      |                              | No    | -    |   |
|   | Debit Note            | Vouchor Se                              | $\rightarrow$ Sales Invoice. In Date?   |                              | Ne    | - 8  |   |
|   | Purc. Invoice         |                                         | stup / Sales Involce. Sh Date?          |                              | No    | -    |   |
| - | Purc. Return          |                                         | Ship to Party Required                  |                              | No    |      | ŀ |
|   | Sales Invoice         |                                         | Payment Options                         |                              |       | _    |   |
|   |                       |                                         | Payment Options Req. ?                  | No                           |       |      |   |
|   | Sales Return          |                                         | Product Entry Option                    |                              |       |      |   |
|   | Credit Note With Stoc | k                                       | Product Name Overwrite                  |                              | No    | _ 3  |   |
|   | Debit Note With Stock | c i i i i i i i i i i i i i i i i i i i | Product History after Product selection | Select <b>Yes</b> to Payment | No    |      |   |
|   |                       |                                         | Online Master Rate Updation             | Options Req.                 | Yes   |      |   |
|   | Credit Note w/o Stoc  | ĸ                                       | Allow Change Rate                       |                              | Yes   | _ 8  |   |
|   | Debit Note w/o Stock  | :                                       | Allow Change Amount                     |                              | Yes   | _    |   |
|   |                       |                                         | Ask Expense For Each Product            |                              | Yes   | - 3  |   |
|   | CET Evenence          |                                         | Round off in Item Entry                 |                              | None  | _ 8  |   |
|   | GST Expense           |                                         | Negative Stock Warning                  |                              | No    | - 3  |   |
|   | GST Journal           |                                         | Reverse Rate Calculation Required       |                              | No    | - 3  |   |
|   | Utilization Entry     |                                         | Item Entry Validation Expression        |                              | - 3   |      |   |
|   | GST Bank Payment      |                                         | Required Closing Stock As on Date?      | No                           | -     |      |   |
|   | -                     |                                         | Weight Reading Required ?               |                              | No    | -    |   |
|   | GST Cash Payment      |                                         | Opling Rill Printing                    |                              | No    | -    |   |
|   | L                     |                                         | Ciplino Bill Urinting                   |                              | NIO   |      |   |

## <u>Setup</u> $\rightarrow$ Voucher Setup $\rightarrow$ Sales Invoice

| Setup -> Voucher Setup -> Vo | ucher Setup                             |                                             |
|------------------------------|-----------------------------------------|---------------------------------------------|
| Category                     | Description                             | Value                                       |
| Bank Payment                 | Entry Options                           |                                             |
| Bank Receipt                 | Debit Invoice as Default                | Yes                                         |
| 2 ·                          | Cash Party Required                     | No                                          |
| Contra                       | Document Number/Date Required           | No                                          |
| Cash Receipt                 | Auto Align Sales Bill Number            | Yes                                         |
| Cash Payment                 | Narration Type                          | Common                                      |
|                              | Required Auto Narration Help            | No                                          |
| Journal                      | Credit Limit Warning                    | No                                          |
| Credit Note                  | Credit Days Warning                     | No                                          |
| Debit Note                   | Voucher Validation Expression           |                                             |
|                              | Required Closing Balance As on Date?    | No                                          |
| Purc. Invoice                | Group Filter In Party                   |                                             |
| Purc. Return                 | Ship to Party Required                  | No                                          |
| Sales Invoice                | Payment Options                         |                                             |
|                              | Payment Options Req. ?                  | Yes                                         |
| Sales Return                 | Payment Mode Options                    | *                                           |
| Credit Note With Stock       | Product Entry Option                    |                                             |
| Debit Note With Stock        | Product Name Overwrite                  | After selecting <b>Yes</b> , 'Payment Mode  |
|                              | Product History after Product selection |                                             |
| Credit Note w/o Stock        | Online Master Rate Updation             | Sections' will enable.                      |
| Debit Note w/o Stock         | Allow Change Rate                       |                                             |
|                              | Allow Change Amount                     | To insert a new payment mode, press         |
| COT Fundament                | Ask Expense For Each Product            | "Enter" key <u>or</u> "Double click" on it. |
| GST Expense                  | Round off in Item Entry                 | Linter key <u>or</u> Double click of it.    |
| GST Journal                  | Negative Stock Warning                  |                                             |
| Utilization Entry            | Reverse Rate Calculation Required       | No                                          |
| -                            | Item Entry Validation Expression        |                                             |
| GST Bank Payment             | Required Closing Stock As on Date?      | No                                          |
| GST Cash Payment             | Weight Reading Required ?               | No                                          |
|                              | Drinting Ontions                        | -                                           |

| Setup -> Vouche   | er Setup -> Voucher S | etup                       |             |               |              |  |
|-------------------|-----------------------|----------------------------|-------------|---------------|--------------|--|
| Category          |                       | Description                |             |               | Value        |  |
| Bank Payment      |                       | Entry Options              |             |               | L.           |  |
| Bank Receipt      |                       | Debit Invoice as Default   |             |               | Yes          |  |
|                   |                       | Cash Party Required        |             |               | No           |  |
| Contra            |                       | Document Number/Date       | •           |               | No           |  |
| Cash Receipt      |                       | Auto Align Sales Bill Numl | ber         |               | Yes          |  |
| Cash Payment      |                       | Narration Type             | l - l-      |               | Common       |  |
| Journal Paymer    | nt Mode Options       |                            |             |               |              |  |
|                   | Desc                  | Master Type                | Txn ID Req. | Card No. Req. | Account      |  |
| Dehit Nd          | 1 Cash Bill           |                            |             | No            | Cash Account |  |
| Dure In           | 2 Debit Bill          |                            |             | No            |              |  |
| 0                 |                       | Fixed -                    | No 🔻        | No 🔻          | ]            |  |
| Purc. Re          |                       |                            |             |               |              |  |
| Sales In          |                       |                            |             |               |              |  |
| Sales Re          |                       |                            |             |               |              |  |
| Credit N          | 🔴 In Payment Mo       | ode Options, we can        |             |               |              |  |
| Debit No          | •                     | v Payment Mode.            | Delete      |               |              |  |
| Credit N          | ווזכונ מ ועכע         | v Fayment Moue.            |             |               |              |  |
| Debit No          | i.e. If we are a      | ccepting payments          | ОК          |               |              |  |
| Debit Itt         |                       |                            |             |               | Yes          |  |
|                   | <b>-</b>              | Swipe Machine, we          | ct          |               | Yes          |  |
| GST Expense       | need to inse          | ert option "Swipe          |             |               | None<br>No   |  |
| GST Journal       | Machine" w            | vith Bank details.         | turing d    |               |              |  |
| Utilization Entry |                       |                            | quired      |               | No           |  |
| GST Bank Payme    | ent                   | Required Closing Stock A   |             |               | No           |  |
| GST Cash Payme    | ent                   | Weight Reading Required    | ?           |               | No           |  |
|                   |                       | Drinting Options           |             |               |              |  |

| Setup ->  | > Voucher Setup -> Voucher S | etup                           |             |    |               |              | ×       |
|-----------|------------------------------|--------------------------------|-------------|----|---------------|--------------|---------|
| Categor   | у                            | Description                    |             |    |               | Value        | <b></b> |
| Bank Pa   | yment                        | Entry Options                  |             |    |               | · ·          |         |
| Bank Re   | ceint                        | Debit Invoice as Default       |             |    |               | Yes          |         |
| 22        | cope                         | Cash Party Required            |             |    |               | No           |         |
| Contra    |                              | Document Number/Date           |             |    |               | No           |         |
| Cash Re   | eceipt                       | Auto Align Sales Bill Num      | iber        |    |               | Yes          |         |
| Cash Pa   | yment                        | Narration Type                 | u - la      |    |               | Common       |         |
| Journal   | Payment Mode Options         |                                |             |    |               |              |         |
| Credit N  |                              | Master Type                    | Txn ID Req. |    | Card No. Req. | Account      |         |
| Debit No  | 1 Cash Bill                  | Fixed                          | No          |    | No            | Cash Account |         |
|           | 2 Debit Bill                 | Variable                       | No          | No |               |              |         |
| Purc. In  | 3 SBI Swipe Machine          | Fixed 🔹                        | Yes         | -  | Yes 🔹         |              |         |
| Purc. Re  |                              |                                |             |    | Yes           |              |         |
| Sales In  |                              |                                |             |    | No            |              |         |
| Sales Re  | e                            | <b>\</b>                       |             |    |               |              |         |
| Credit N  |                              |                                |             |    |               |              |         |
| Debit N   | 7                            |                                | Dele        | to | 1             |              |         |
|           | Suppose, we have SE          | BI Swipe Machine, s            | o in pere   | LC |               |              |         |
| Credit I  | <b>Desc.</b> , we entered    | "SBI Swipe Machine             | с". Ок      |    |               |              |         |
| Debit N   |                              | e de la compensión de la compe |             |    |               |              |         |
|           | Master Type will be          | "Fixed". It means t            | hat 📃       |    |               | Yes          |         |
| GST EX    | payment effect will g        | o in particular sele           | cted        |    |               | Yes None     |         |
| GST Jou   |                              |                                |             |    |               | No           |         |
|           |                              | count.                         | d           |    |               | No           |         |
| Utilizati | 0                            | item entry validation ex       | pression    |    |               |              |         |
| GST Ban   | nk Payment                   | Required Closing Stock A       | •           |    |               | No           |         |
| GST Cas   | h Payment                    | Weight Reading Required        | 1?          |    |               | No           |         |
|           | -                            | Drinting Options               |             |    |               |              |         |

| Setup -> V  | /ouche | er Setup -> Voucher S | etup                          |                |            |      |                       |              |        | E |
|-------------|--------|-----------------------|-------------------------------|----------------|------------|------|-----------------------|--------------|--------|---|
| Category    |        |                       | Description                   |                |            |      |                       |              | Value  | 4 |
| Bank Payn   | nent   |                       | Entry Option                  | 15             |            |      |                       |              | •      |   |
| Bank Rece   |        |                       | Debit Invo                    | ice as Defaul  | t          |      |                       |              | Yes    |   |
| 2           | ape    |                       | Cash Party Required           |                |            |      |                       | No           |        |   |
| Contra      |        |                       | Document Number/Date Required |                |            |      |                       |              | No     |   |
| Cash Rece   | ipt    |                       | -                             | Sales Bill Nu  | mber       |      |                       |              | Yes    |   |
| Cash Payn   | nent   |                       | Narration                     |                |            |      |                       |              | Common |   |
| Journal Pa  | aymen  | t Mode Options        | De suite d'                   |                |            |      |                       |              | N1-    | × |
| Credit N    |        | Desc                  | Master Ty                     | ре             | Txn ID Red | ı.   | Card No. Req.         | Account      |        |   |
| Debit No    | 1      | Cash Bill             | Fixed                         |                | No         |      | No                    | Cash Account |        |   |
|             | 2      | Debit Bill            | Variable                      |                | No         |      | No                    |              |        |   |
| Purc. In    | 3      | SBI Swipe Machine     | Fixed                         | -              | Yes        | -    | Yes 🔻                 | ]            |        |   |
| Purc. Re    |        |                       | Î                             |                |            |      | Yes                   |              |        |   |
| Sales In    |        |                       |                               |                |            |      | No                    |              |        |   |
| Sales Re    |        |                       |                               |                |            |      |                       |              |        |   |
| Credit N    |        |                       |                               |                |            |      |                       |              |        |   |
|             |        |                       |                               |                |            |      |                       |              |        |   |
| Debit No    |        |                       |                               | Whon th        | o custon   | oor  | made paym             | ont and if   |        |   |
| Credit N    |        |                       |                               |                |            |      |                       |              |        |   |
| Debit No    |        |                       |                               | Txn ID R       | eq. & Ca   | rd N | <b>lo. Req.</b> , sel | ect "Yes". 🛽 |        |   |
|             |        |                       | Allow Cha                     | -              | _          |      | -                     |              | Yes    |   |
|             |        |                       |                               | se For Each F  |            |      |                       |              | Yes    |   |
| GST Expen   |        |                       |                               | in Item Entry  |            |      |                       |              | None   |   |
| GST Journa  | al     |                       | -                             | Stock Warnin   | -          |      |                       |              | No     |   |
| Utilization | Entry  |                       |                               | ate Calculatio |            |      |                       |              | No     |   |
| GST Bank I  | -      |                       |                               | Validation E   | •          |      |                       |              | Na     |   |
|             | -      |                       | •                             | Closing Stock  |            |      |                       |              | No     |   |
| GST Cash I  | Payme  | ent                   | Weight Re                     | ading Require  | u ?        |      |                       |              | No     |   |

| Setup ->                         | Vo                     | uche   | r Setup -> | Voucher S | etup                |             |            |            |             |         |                                              |          |  |
|----------------------------------|------------------------|--------|------------|-----------|---------------------|-------------|------------|------------|-------------|---------|----------------------------------------------|----------|--|
| Category                         | /                      |        |            |           | Description         |             |            |            |             |         | Value                                        |          |  |
| Bank Pay                         | yme                    | ent    |            |           | Entry Options       |             |            |            |             |         |                                              |          |  |
| Bank Rec                         | coin                   | +      |            |           | Debit Invoice as D  | efault      |            |            |             |         | Yes                                          |          |  |
|                                  | ceip                   |        |            |           | Cash Party Require  |             |            |            |             |         | No                                           |          |  |
| Contra                           |                        |        |            |           | Document Number/    |             | •          |            |             |         | No                                           |          |  |
| Cash Receipt Auto Align Sales Bi |                        |        |            |           |                     | ll Num      | ber        |            |             |         | Yes                                          |          |  |
| Cash Pay                         | yme                    | ent    |            |           | Narration Type      |             |            |            |             |         | Common                                       |          |  |
| Iournal                          | Pay                    | men    | t Mode Opt | tions     | Descined Arrester   |             |            |            |             |         | N1-                                          | ×        |  |
| Credit N                         |                        |        |            |           |                     | Txn ID Req. |            | Card No. R | Req.        | Account |                                              |          |  |
| F                                | 1 Cash Bill Fixed      |        |            |           | Fixed               |             | No         |            | No          |         | Cash Account                                 |          |  |
|                                  | 2 Debit Bill           |        |            |           | Variable            |             | No         |            | No          |         |                                              |          |  |
| Purc. In                         | In 3 SBI Swipe Machine |        | Fixed      | -         | Yes 🔹               |             | Yes        | •          |             |         |                                              |          |  |
| Purc. Re                         |                        |        |            |           |                     |             |            |            |             |         | Account                                      | <u> </u> |  |
| Purc. Ch                         |                        |        |            |           |                     |             |            |            |             |         | Rana Multipurpose                            |          |  |
| urchas                           |                        |        |            |           |                     |             |            |            |             |         | RKS                                          |          |  |
| urchas                           |                        |        |            |           |                     |             |            |            |             |         | Sahu Import-Export                           |          |  |
| ales In                          |                        |        |            |           |                     |             | Dele       | te         |             |         | <ul> <li>SBI (Bhaktinagar Branch)</li> </ul> |          |  |
|                                  |                        |        |            |           |                     |             | Dele       |            |             |         | Schengun Manufacturers                       |          |  |
| ales Re                          |                        |        |            |           |                     |             | Ok         | c          |             |         | Shain Infotech                               |          |  |
| ales Cl                          |                        |        |            |           |                     |             |            |            |             |         | Somaliya Traders                             |          |  |
| ales Oro                         | der                    |        |            | When      | Master Type is      | sele        | cted "Fixe | ed'        | <b>'</b> .) |         | Suraj Marketing (Aut. Dealer)                |          |  |
| Sales Qu                         | ota                    | tion   |            |           |                     |             |            |            |             |         | Unitech Computers                            |          |  |
| -                                |                        |        | Cha alt    | wenee     | ed to select a pa   | artic       |            | un         |             |         | Uptech Computers (Lenovo-HP Autho.)          |          |  |
| Credit No                        |                        |        |            | l in      | which we will       | give        | effects.   |            |             |         | Vaisakh Industry NO                          | <b>_</b> |  |
| ebit No                          | te V                   | Vith S | Stock      |           | Item Entry Validati | -           |            |            |             |         | 10                                           |          |  |
| Credit No                        | ote                    | w/o    | Stock      |           | Required Closing St |             |            |            |             |         | No                                           |          |  |
| Debit Not                        | te w                   | / o S  | tock       |           | Weight Reading Re   |             |            |            |             |         | No                                           |          |  |
|                                  |                        |        |            |           | Other Ontions       |             |            |            |             |         |                                              |          |  |

#### Add Bank Account

| Main Details -  |                            | Party Detail              |  |  |  |  |
|-----------------|----------------------------|---------------------------|--|--|--|--|
| lame            | SBI (Bhaktinagar Branch)   | City Rajkot               |  |  |  |  |
|                 |                            | Area Bhaktinagar          |  |  |  |  |
| Alias           |                            | State Gujarat             |  |  |  |  |
| Group Name      | Bank Accounts (Banks)      | PAN No. AAACO0191M        |  |  |  |  |
|                 |                            | Aadhar No                 |  |  |  |  |
| Before setu     | up for Payment Options, we | GSTIN No. 24AAACO0191M4ZE |  |  |  |  |
| must inse       | ert a bank account that we | Credit Limit              |  |  |  |  |
| hav             | ve a swipe machine.        | Credit Limit 0.00         |  |  |  |  |
|                 |                            | Credit Days 0             |  |  |  |  |
| Balance Meth    | od                         |                           |  |  |  |  |
| alance Method   | Balance Only               |                           |  |  |  |  |
| Opening Balance | e 0.00 Debit 💌             |                           |  |  |  |  |

#### Restart recent Company

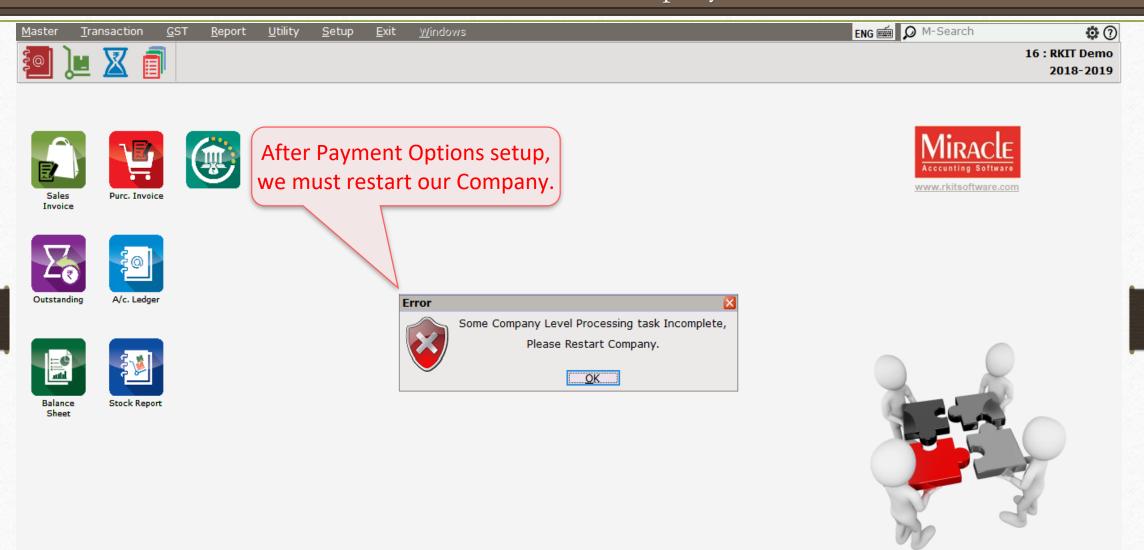

Customer ID : MP-39600

<u>Transaction  $\rightarrow$  Sales Entry  $\rightarrow$  Sales Invoice</u>

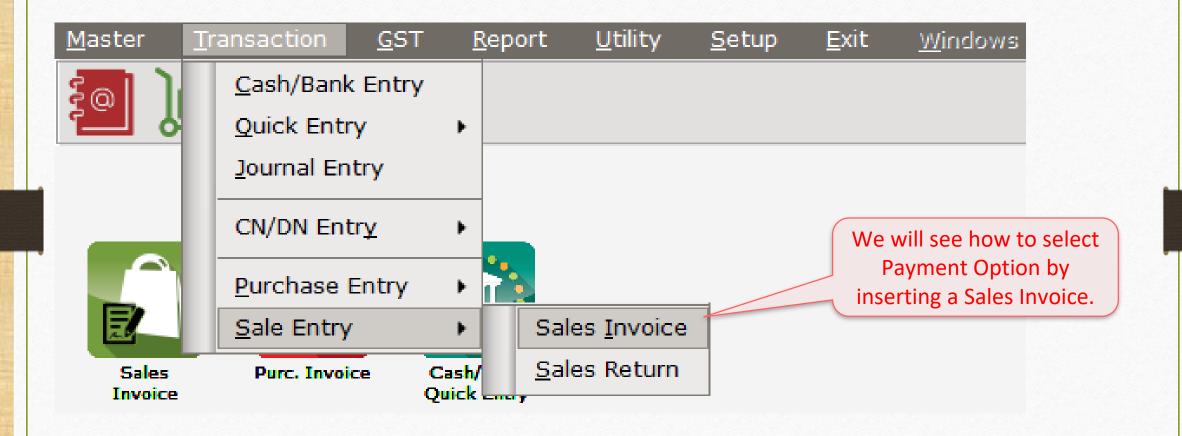

#### Payment Options in Sales Invoice

| Transaction -> | Sale Entry -> Sales Invoice -> Add Sales Bill(GST) |                    |             |              |        |           |                | X      |
|----------------|----------------------------------------------------|--------------------|-------------|--------------|--------|-----------|----------------|--------|
| Cash/Debit     | Debit 🔹                                            | Invoice Type       | GST         |              | ]      | Bill Date | 05/05/2018 Sat |        |
| Party A/c.     | Bita Infoway Pvt. Ltd.                             | Sale A/c.          |             |              |        | Bill No   | GT/1           |        |
|                | Rajkot                                             | Tax/Bill of Supply | Tax Invoice | •            |        | Doc. No.  |                |        |
|                | Bal. :                                             |                    |             |              |        | Doc Date  | / /            |        |
| Product Nan    | ne                                                 |                    |             |              |        | Qty       | Rate           | Amount |
|                |                                                    |                    |             |              |        |           |                |        |
|                |                                                    |                    |             |              |        |           |                |        |
|                |                                                    |                    |             |              |        |           |                |        |
|                |                                                    |                    |             |              |        |           |                |        |
|                |                                                    |                    |             |              |        |           |                |        |
|                |                                                    |                    |             |              |        |           |                |        |
|                |                                                    |                    |             |              |        |           |                |        |
|                |                                                    |                    |             |              |        |           |                |        |
|                | The Payment Options                                |                    |             |              |        |           |                |        |
| Total Entry    | button will appear here.                           |                    |             |              |        |           |                |        |
|                |                                                    |                    |             |              | Item   | Amount    |                |        |
|                |                                                    |                    |             | Central Tax  |        |           |                | 0.00   |
|                |                                                    |                    |             | State/UT Tax |        |           |                | 0.00   |
| Narration      |                                                    | Payment C          | ptions      |              |        |           |                |        |
|                |                                                    |                    |             |              |        |           |                |        |
|                |                                                    | OK                 |             | Print        | Bill A | mount     |                |        |

### Payment Options in Sales Invoice

| Transaction -: | > Sale Entry -> Sales Invoice -> Add Sales Bill(GST) |                                |             | X                 |
|----------------|------------------------------------------------------|--------------------------------|-------------|-------------------|
| Cash/Debit     | Debit 💌                                              | Invoice Type GST               | Bill Date   | 05/05/2018 Sat    |
| Party A/c.     | Bita Infoway Pvt. Ltd.                               | Sale A/c.                      | Bill No     | GT/1              |
|                | Rajkot                                               | Tax/Bill of Supply Tax Invoice | Doc. No.    |                   |
|                | Bal. :                                               |                                | Doc Date    | //                |
| Product Nar    |                                                      |                                | Qty         | Rate Amount       |
| Dell Laptop 1  | 5" Inspiron 3567(Core i5)                            | Here we inserted               | 1.000       | 36000.00 36000.00 |
|                |                                                      | Product & its details.         |             |                   |
|                |                                                      | Troduce & les de talls.        |             |                   |
|                |                                                      |                                |             |                   |
|                |                                                      |                                |             |                   |
|                |                                                      |                                |             |                   |
|                |                                                      |                                |             |                   |
|                |                                                      |                                |             |                   |
|                |                                                      |                                |             |                   |
|                | Now, press "Enter" key                               |                                |             |                   |
|                | <u>or</u> "click" on Payment                         |                                |             |                   |
| Total Entry    | Dptions button.                                      |                                | 1.000       | 36000.00          |
|                | options suttom.                                      |                                | Item Amount | 36,000.00 CR      |
|                |                                                      | Central Tax                    |             | 3240.00           |
|                |                                                      | State/UT Tax                   |             | 3240.00           |
| Narration      |                                                      | Payment Options                |             |                   |
|                |                                                      | OK Print                       | Bill Amount | 42,480.00 DB      |

14\_

#### Payment Options in Sales Invoice

| Transa | action ->  | Sale Entry -> Sales I    | nvoice -> Add Sa | les Bill(GST)     |               |             |                          |      |           |                | ×            |
|--------|------------|--------------------------|------------------|-------------------|---------------|-------------|--------------------------|------|-----------|----------------|--------------|
| Cash/I | Debit      | Debit 💌                  |                  | Invoic            | е Туре        | GST         |                          |      | Bill Date | 05/05/2018 Sat |              |
| Party  | A/c.       | Bita Infoway Pvt. Ltd.   |                  | Sale A            | \/c.          |             |                          |      | Bill No   | GT/1           |              |
|        |            | Rajkot                   |                  | Tax/Bi            | ill of Supply | Tax Invoice | •                        |      | Doc. No.  |                |              |
|        |            | Bal. :                   |                  |                   |               |             |                          |      | Doc Date  | / /            |              |
|        | duct Nan   |                          |                  |                   |               |             |                          |      | Qty       | Rate           | Amount       |
| Dell   | Laptop 1   | 5" Inspiron 3567(Core i5 | )                |                   |               |             |                          |      | 1.000     | 36000.00       | 36000.00     |
| By     | click      | on Payment               |                  |                   |               |             |                          |      |           |                |              |
|        |            | s button, this           |                  |                   |               |             |                          |      |           |                |              |
|        |            |                          |                  | Payment Options   |               |             |                          |      |           |                |              |
| p      | opup       | will appear.             |                  | Cash Bill         |               | 0.00        | Cash Account             |      |           |                |              |
|        |            |                          |                  | Debit Bill        |               | 0.00        |                          |      |           |                |              |
|        |            |                          |                  |                   |               | 42480.00    | Bita Infoway Pvt. Ltd.   |      |           |                |              |
|        |            |                          |                  | SBI Swipe Machine | 3             | 0.00        | SBI (Bhaktinagar Branch) |      |           |                |              |
|        |            |                          |                  |                   |               | OK          |                          |      |           |                |              |
|        |            |                          |                  |                   |               |             |                          |      |           |                |              |
| 8      |            |                          |                  |                   |               |             |                          |      |           |                |              |
| Tota   | al Entry : | :1                       |                  |                   |               |             |                          |      | 1.000     |                | 36000.00     |
|        |            |                          |                  |                   |               |             |                          | Iter | n Amount  |                | 36,000.00 CR |
|        |            |                          |                  |                   |               |             | Central Tax              |      |           |                | 3240.00      |
|        |            |                          |                  |                   |               |             | State/UT Tax             |      |           |                | 3240.00      |
| Narra  | tion       |                          |                  |                   | Payment O     | ptions      |                          |      |           |                |              |
|        |            |                          |                  |                   | ОК            |             | Print                    | Bill | Amount    |                | 42,480.00 DB |

#### Payment Options: Bill Amount

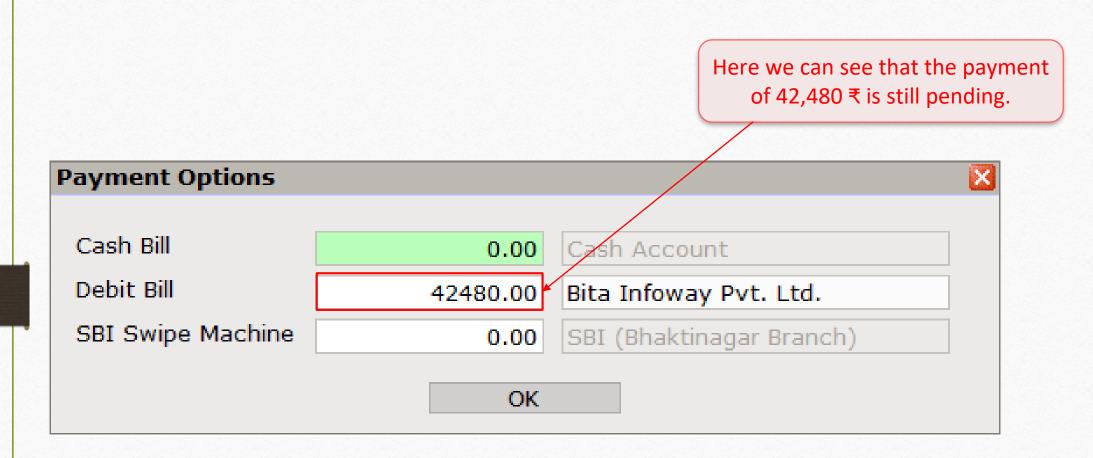

#### Case 1 $\rightarrow$ Partial payment

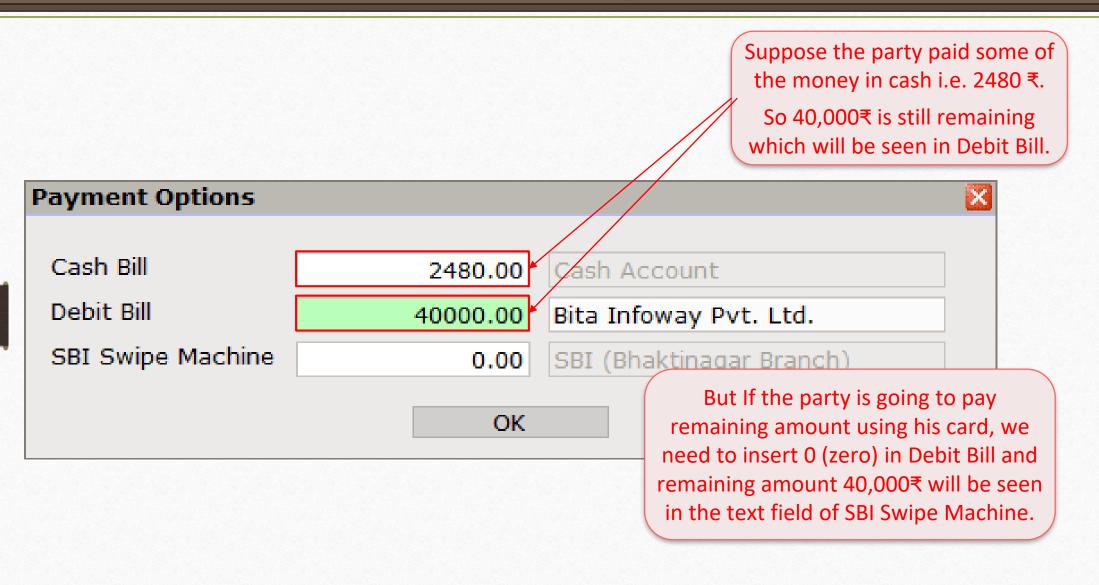

#### Case 1 $\rightarrow$ Partial payment

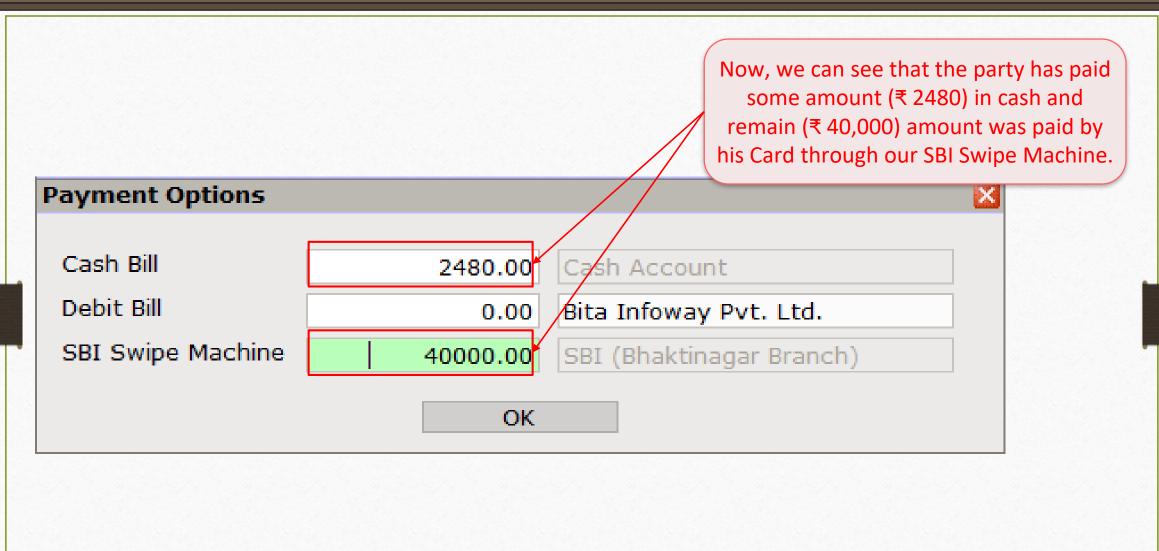

Case 2  $\rightarrow$  Whole payment made by Swipe Machine

| Transaction | -> Sale Entry -> Sales Invoice -> Add S | ales Bill(GST)                                                 | X                       |
|-------------|-----------------------------------------|----------------------------------------------------------------|-------------------------|
| Cash/Debit  | Debit 🔻                                 | Invoice Type GST                                               | 7                       |
| Party A/c.  | Bita Infoway Pvt. Ltd.                  | Sale A/c. Suppose the party, "Bita Infowa                      | · · · ·                 |
|             | Rajkot                                  | Tax/Bill of Supply Tax Invoice  whole bill amount using his Ca | rd through our          |
|             | Bal. :                                  | Swipe machine, we need to in                                   | sert <b>0 (zero)</b> in |
| Product Na  | ame                                     | Cash Bill & Debit Bill. So, the a                              | mount 42480 ₹           |
|             | 15" Inspiron 3567(Core i5)              | will appear in SBI Swipe                                       |                         |
|             |                                         |                                                                |                         |
|             |                                         |                                                                |                         |
|             |                                         | Payment Options                                                |                         |
|             |                                         | Cash Bill 0.00 Cash Account                                    |                         |
|             |                                         | Debit Bill 0.00 Bita Infoway Pvt. Ltd.                         |                         |
|             |                                         | SBI Swipe Machine 42480 .00 SBI (Bhaktinagar Branch)           |                         |
|             |                                         | OK                                                             |                         |
|             |                                         |                                                                |                         |
|             |                                         |                                                                |                         |
| Total Entry | y:1                                     | 1.000                                                          | 36000.00                |
|             | -                                       | Item Amount                                                    | 36,000.00 CR            |
|             |                                         | Central Tax                                                    | 3240.00                 |
|             |                                         | State/UT Tax                                                   | 3240.00                 |
| Narration   |                                         | Payment Options                                                |                         |
|             |                                         |                                                                |                         |
|             |                                         | OK Print Bill Amount                                           | 42,480.00 DB            |

Payment Options: Transaction Detail

| Transaction - |                            |                           |                 |                               | ×                  |
|---------------|----------------------------|---------------------------|-----------------|-------------------------------|--------------------|
| Cash/Debit    | Debit 💌                    | Invoice Type GST          |                 | Bill Date                     | 05/05/2018 Sat     |
| Party A/c.    | Bita Infoway Pvt. Ltd.     | Sale A/c.                 |                 | Dill No.                      | GT/1               |
|               | Rajkot                     | Tax/Bill of Supply Tax In | unic In setun w | ve selected "Yes" to Txn      |                    |
|               | -                          |                           |                 |                               |                    |
|               | Bal. :                     |                           | & Card N        | No., so the popup of the      | <u>/ /</u>         |
| Product Na    | ime                        |                           | Transacti       | on Details has appeared.      | Rate Amount        |
| Dell Laptop   | 15" Inspiron 3567(Core i5) |                           |                 |                               | 36000.00 36000.00  |
|               |                            |                           |                 |                               |                    |
|               |                            |                           |                 |                               |                    |
|               |                            | Payment Options           |                 | ×                             |                    |
|               |                            | Transaction Detail        |                 |                               |                    |
|               |                            | Cash-Bi                   |                 |                               |                    |
|               |                            | Transaction ID 456987123  | 30              |                               |                    |
|               |                            | Card No. 698732149        | 5698            | Insert "Transaction le        | d'' & the narty's  |
|               |                            | SBI Swi                   | ОК              |                               |                    |
|               |                            |                           | UK              | (the customer's) "Care        | d No." if required |
|               |                            |                           |                 |                               |                    |
|               |                            |                           |                 | Press <b>OK</b> to save the T | ransaction Detail. |
|               |                            |                           |                 |                               |                    |
| Total Entry   | /:1                        |                           |                 | 1.000                         | 36000.00           |
|               |                            |                           |                 | Item Amount                   | 36,000.00 CR       |
|               |                            |                           | Central Tax     |                               | 3240.00            |
|               |                            |                           | State/UT Tax    |                               | 3240.00            |
|               |                            |                           |                 |                               |                    |
| Narration     |                            | Payment Options           |                 |                               |                    |
|               |                            |                           |                 |                               |                    |
|               |                            | ОК                        | Print           | Bill Amount                   | 42,480.00 DB       |
|               |                            |                           |                 |                               | ·                  |

## Payment Options

|               | > Sale Entry -> Sales Invoice -> Add S |                   |                       |                     |                    |                   |                | ×            |
|---------------|----------------------------------------|-------------------|-----------------------|---------------------|--------------------|-------------------|----------------|--------------|
| Cash/Debit    | Debit 💌                                | Invoice           |                       |                     |                    | Bill Date         | 05/05/2018 Sat |              |
| Party A/c.    | Bita Infoway Pvt. Ltd.                 | Sale A/c          | •                     |                     |                    | Bill No           | GT/1           |              |
|               | Rajkot                                 | Tax/Bill o        | of Supply Tax Invoice | e 🔻                 |                    | Doc. No.          |                |              |
|               | Bal. :                                 |                   |                       |                     |                    | Doc Date          | / /            |              |
| Product Nan   | ne                                     |                   |                       |                     |                    | Qty               | Rate           | Amount       |
| Dell Laptop 1 | 5" Inspiron 3567(Core i5)              |                   |                       |                     |                    | 1.000             | 36000.00       | 36000.00     |
|               |                                        |                   |                       |                     |                    |                   |                |              |
|               |                                        |                   |                       |                     |                    |                   |                |              |
|               |                                        | Payment Options   |                       |                     | <b>X</b>           |                   |                |              |
|               |                                        |                   |                       |                     |                    |                   |                |              |
|               |                                        | Cash Bill         | 0.00                  | Cash Account        |                    |                   |                |              |
|               |                                        | Debit Bill        | 0.00                  | Bita Infoway Pvt. L | td.                |                   |                |              |
|               |                                        | SBI Swipe Machine | 42480.00              | SBI (Bhaktinagar Br | anch)              |                   |                |              |
|               |                                        |                   | ,                     |                     |                    |                   |                |              |
|               |                                        |                   | OK                    |                     | Press <b>OK</b> to | save the $\vdash$ |                |              |
|               |                                        |                   |                       |                     |                    |                   |                |              |
|               |                                        |                   |                       |                     | Payment c          |                   |                |              |
| Total Entry   | :1                                     |                   |                       |                     | <u> </u>           | 1.000             |                | 36000.00     |
|               |                                        |                   |                       |                     | Item               | Amount            |                | 36,000.00 CR |
|               |                                        |                   |                       | Central Tax         |                    |                   |                | 3240.00      |
|               |                                        |                   |                       | State/UT Tax        |                    |                   |                | 3240.00      |
| Narration     |                                        |                   |                       |                     |                    |                   |                |              |
|               |                                        | Pay               | yment Options         |                     |                    |                   |                |              |
|               |                                        |                   | OK                    | Drint               | Dill A             | nount             |                | 40,400,00,00 |
|               |                                        |                   | OK                    | Print               | BIII A             | nount             |                | 42,480.00 DB |

#### Sales Invoice

| Transaction ->           | > Sale Entry -> Sales Invoice -> Add Sales Bill(GST)           |                                                        |      |              |         |                                              |                        | ×            |
|--------------------------|----------------------------------------------------------------|--------------------------------------------------------|------|--------------|---------|----------------------------------------------|------------------------|--------------|
| Cash/Debit<br>Party A/c. | Debit <ul> <li>Bita Infoway Pvt. Ltd.</li> </ul> Rajkot Bal. : | Invoice Type GS<br>Sale A/c.<br>Tax/Bill of Supply Tax |      | •            |         | Bill Date<br>Bill No<br>Doc. No.<br>Doc Date | 05/05/2018 Sat<br>GT/1 |              |
| Product Nan              |                                                                |                                                        |      |              |         | Qty                                          | Rate                   | Amount       |
| Dell Laptop 1            | 5" Inspiron 3567(Core i5)                                      |                                                        |      |              |         | 1.000                                        | 36000.00               | 36000.00     |
|                          |                                                                |                                                        |      |              |         |                                              |                        |              |
|                          |                                                                |                                                        |      |              |         |                                              |                        |              |
|                          |                                                                |                                                        |      |              |         |                                              |                        |              |
|                          |                                                                |                                                        |      |              |         |                                              |                        |              |
|                          |                                                                |                                                        |      |              |         |                                              |                        |              |
|                          |                                                                |                                                        |      |              |         |                                              |                        |              |
|                          |                                                                |                                                        |      |              |         |                                              |                        |              |
|                          |                                                                |                                                        |      |              |         |                                              |                        |              |
|                          |                                                                |                                                        |      |              |         |                                              |                        |              |
|                          |                                                                | _                                                      |      |              | <br>    |                                              |                        |              |
|                          | So in this way, we can inser                                   | t any Paymei                                           | nt 🔚 |              |         |                                              |                        |              |
| Total Entry              | Option & we can select it in                                   | Sales Invoic                                           | e. – |              |         | 1.000                                        |                        | 36000.00     |
|                          |                                                                |                                                        | )    |              | Item A  | mount                                        |                        | 36,000.00 CR |
|                          |                                                                |                                                        |      | Central Tax  |         |                                              |                        | 3240.00      |
|                          |                                                                |                                                        |      | State/UT Tax |         |                                              |                        | 3240.00      |
| Narration                |                                                                | Payment Optio                                          | ons  |              |         |                                              |                        |              |
|                          |                                                                | OK                                                     |      | Print        | Bill Am | ount                                         |                        | 42,480.00 DB |

### Account Ledger

| <ul> <li>Account Ledger</li> </ul>         |           |         |               |         | From | 01/04/2018 | То | 31/03/201  |
|--------------------------------------------|-----------|---------|---------------|---------|------|------------|----|------------|
| Account Name                               | City Name | Opening | Closing       |         |      |            |    | . <u> </u> |
| Anand Computers                            | Rajkot    |         |               |         |      |            |    |            |
| APT PNEUMATICS PVT.LTD                     | Pune      |         |               |         |      |            |    |            |
| Bita Infoway Pvt. Ltd.                     | Rajkot    |         |               |         |      |            |    |            |
| BizTech Computers                          | Rajkot    |         | $\wedge$      |         |      |            |    |            |
| RAHMANI KRUPA ENGINEERING                  | Rajkot    |         |               |         |      |            |    |            |
| Cash Account                               |           | /       |               |         |      |            |    |            |
| Cash Ledger(Cess) - Primary Unit           |           |         |               |         |      |            |    |            |
| Cash Ledger(Cess- Interest) - Primary Unit |           |         |               |         |      |            |    |            |
| Cash Ledger(Cess- Late Fee) - Primary Unit |           | Bita I  | nfoway Pvt. I | td. has |      |            |    |            |
| ash Ledger(Cess- Other) - Primary Unit     |           |         |               |         |      |            |    |            |
| ash Ledger(Cess- Penalty) - Primary Unit   |           | paiu    | bill amount t | Inough  |      |            |    |            |
| Cash Ledger(CGST) - Primary Unit           |           | Swipe   | Machine, sc   | no any  |      |            |    |            |
| Cash Ledger(CGST- Interest) - Primary Unit |           |         |               |         |      |            |    |            |
| Cash Ledger(CGST- Late Fee) - Primary Unit |           | lenec   | ts will appea | rnere.  |      |            |    |            |
| Cash Ledger(CGST- Other) - Primary Unit    |           |         |               |         |      |            |    |            |
| ash Ledger(CGST- Penalty) - Primary Unit   |           |         |               |         |      |            |    |            |
| Cash Ledger(IGST) - Primary Unit           |           |         |               |         |      |            |    |            |
| Cash Ledger(IGST- Interest) - Primary Unit |           |         |               |         |      |            |    |            |
| Cash Ledger(IGST- Late Fee) - Primary Unit |           |         |               |         |      |            |    |            |
| Cash Ledger(IGST- Other) - Primary Unit    |           |         |               |         |      |            |    |            |
| Cash Ledger(IGST- Penalty) - Primary Unit  |           |         |               |         |      |            |    |            |
| Cash Ledger(SGST) - Primary Unit           |           |         |               |         |      |            |    |            |
| Cash Ledger(SGST- Interest) - Primary Unit |           |         |               |         |      |            |    |            |
| Cash Ledger(SGST- Late Fee) - Primary Unit |           |         |               |         |      |            |    |            |
| Cash Ledger(SGST- Other) - Primary Unit    |           |         |               |         |      |            |    |            |

### Account Ledger

| <ul> <li>Account Ledger</li> </ul> |           |         |             | From 01/04/2018 To 31/03/201 |
|------------------------------------|-----------|---------|-------------|------------------------------|
| Account Name                       | City Name | Opening | Closing     |                              |
| Central Tax A/c. (I/P)             |           |         |             |                              |
| Central Tax A/c. (O/P)             |           |         | 3240.00 CR  |                              |
| Cess A/c. (I/P)                    |           |         |             |                              |
| Cess A/c. (O/P)                    |           |         |             |                              |
| Composition(CGST) Tax Exp. A/c     |           |         |             |                              |
| Composition(SGST) Tax Exp. A/c     |           |         |             |                              |
| GST Provisional A/c Primary Unit   |           |         |             |                              |
| Integrated Tax A/c. (I/P)          |           |         |             |                              |
| Integrated Tax A/c. (O/P)          |           |         |             |                              |
| Interest Expense A/c.(Default)     |           |         |             |                              |
| Late Fee Expense A/c.(Default)     |           |         |             |                              |
| Mattrix Industries                 | Ribda     |         |             | After payment made through   |
| Other Expense A/c.(Default)        |           |         |             | SBI Swipe Machine, we can    |
| Penalty Expense A/c.(Default)      |           |         |             |                              |
| PITHWA BROTHERS                    | Rajkot    |         |             | see the effects in 'SBI      |
| Profit & Loss A/c                  |           |         |             | (Bhaktinagar Branch)'.       |
| Purchase A/c. (GST)                |           |         |             | (Bhakemagar Branen) :        |
| Purchase A/c. (IGST)               |           |         |             |                              |
| RAJESH INDUSTRIES                  | Rajkot    |         |             |                              |
| Sales A/c. (GST)                   |           |         | 36000.00 CR |                              |
| Sales A/c. (IGST)                  |           |         |             |                              |
| SBI (Bhaktinagar Branch)           | Rajkot    |         | 42480.00 DB |                              |
| Shree Academy                      | Rajkot    |         |             |                              |
| State/UT Tax A/c. (I/P)            |           |         |             |                              |
| State/UT Tax A/c. (O/P)            |           |         | 3240.00 CR  |                              |

#### <u>Transaction $\rightarrow$ Sales Entry $\rightarrow$ POS Entry</u>

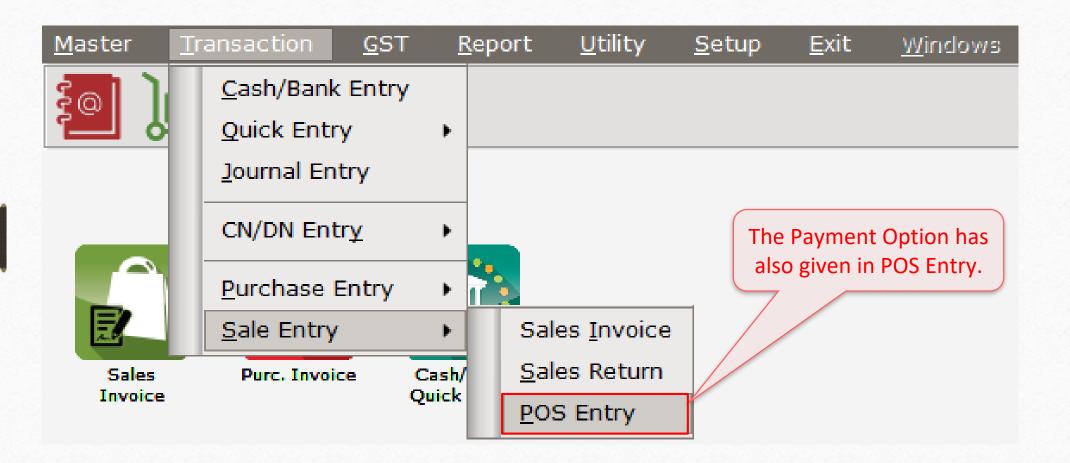

#### Payment Options in POS Entry

| Transaction -> Sale Entry -> S | ales Invoice -> Add Sales Bill(GST)                      |                                                                                                    | ×                                                         |
|--------------------------------|----------------------------------------------------------|----------------------------------------------------------------------------------------------------|-----------------------------------------------------------|
| Bill Date                      | Product Name                                             | Qty Rate Amount                                                                                                | Return(F10)                                               |
| 07/05/2018 Mon                 | Transaction -> Sale Entry -> Sales Invoice -> Sales Bill | 36000.00                                                                                                    | Ketun(110)                                                |
| Numbers 9.000                  | Cash/Debit Cash 💌                                        | Invoice Type GST                                                                                               |                                                           |
| Bill Amount                    | Party A/c. Cash Account                                  | Sale A/c.                                                                                                    | Bill(Ctrl+Entr)                                           |
| 42,480.00 CR                   |                                                          | Tax/Bill of Supply                                                                                             |                                                           |
|                                | Bill Date 05/05/2018 Sat<br>Bill No GB/1                 | In POS Entry the Payment<br>Options will appear here.<br>Item Amov<br>3240.00<br>3240.00<br>3240.00<br>3240.00 | Save &<br>Print(F7)<br>Qty(+)<br>Qty(-)<br>Delete(Ctrl+Y) |
|                                | Cash Bill 42480.00 Cash Account                          |                                                                                                    |                                                           |
|                                | Debit Bill 0.00 Cash Account                             |                                                                                                    |                                                           |
|                                | SBI Swipe Machine 0.00 SBI (Bhaktinagar Branch)          |                                                                                                    |                                                           |
| – Last Voucher Detail ———      | Narration                                                |                                                                                                    |                                                           |
| Voucher No GT/1                |                                                          |                                                                                                    |                                                           |
| Qty <b>1.00</b>                |                                                          | Back to Entry OK                                                                                               |                                                           |
| Bill Amount <b>42480.00</b>    |                                                          |                                                                                                    |                                                           |
| Return Amt <b>42480.00</b>     | Total Entry : 1                                          | 1.000 36000.00                                                                                                 |                                                           |

26\_

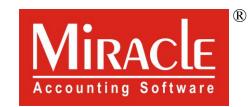

hank you.

Prepared By RKIT Software Pvt Ltd-Rajkot